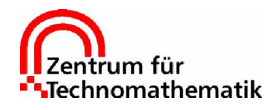

Prof. Dr. A. Schmidt M.Sc. A. Narimanyan

## Praktikum Numerik partieller Differentialgleichungen

SS 2001 — 31.05.2001 Abgabe: Mittwoch, 20.06.2001

## Programmieraufgabe 4 (6 Punkte)

Zum Einarbeiten in das Programm–Paket ALBERT sind folgende Unterprogramme fur zwei- und ¨ dreidimensionale Triangulierungen zu implementieren:

a) Schreiben Sie eine Funktion random refine(MESH \*mesh, int k), die mit Hilfe der Funktion drand48() eine "zufällige" Auswahl von Elementen des Gitters mesh zum Verfeinern<br>merkiert Verfeiner Sie dann des Gitter durch einen Aufruf markiert. Verfeiner Sie dann das Gitter durch einen Aufruf

refine(mesh);

Dieses "zufällige" Markieren und Verfeinern soll k mal durchgeführt werden.

Implementieren Sie auch eine Funktion random coarsen(MESH \*mesh, int k), welche eine "zufällige" Auswahl von Elementen des Gitters mesh zum Vegröbern markiert und<br>dern des Citter mit dann das Gitter mit

coarsen(mesh);

versucht zu vergröbern. Dies soll auch k mal durchgeführt werden.

Schreiben Sie schließlich eine Funktion coarse to macro(MESH \*mesh), die ein Gitter zurück bis zur Makrotriangulierung vergröbert. Eine Triangulierung ist genau dann Makrotriangulierung, falls für alle Makroelemente macro\_e1 der Makrotriangulierung

```
macro_el->el->child[0] == nil
```
gilt. Die Makroelemente sind als verkettete Liste mit erstem Element

mesh->first\_macro\_el

gespeichert. Führen Sie nun mehrmaliges zufälliges Verfeinern, gefolgt von zufälligem Vergröbern und schließlich Vergröbern bis zur Makrotriangulierung durch. Geben Sie nach jedem Schritt die Anzahl der Elemente, Kanten und Knoten aus.

b) Implementieren Sie eine Funktion refine at origin(MEHS \*mesh, REAL dist), welche alle Dreiecke verfeinert, deren Schwerpunkt höchstens den Abstand dist zum Ursprung haben.

Tip: Bedenken Sie dabei, daß Koordinateninformation auf den Dreiecken vorhanden sein muß, um den Schwerpunkt zu berechnen. Daher muß das FILL FLAG, welches der Traverse– Routine übergeben wird, CALL LEAF EL | FILL COORDS sein.

Rufen Sie diese Funktion mehrfach mit kleiner werdendem Abstand dist auf (halbiere z.B. dist nach jedem Aufruf).

c) Schreiben Sie eine Funktion measure omega(MESH \*mesh), welches auf jedem Dreieck die Elementfläche berechnet. Diese Werte sollen auf eine statische globale Variable aufaddiert werden. Nach dem Traverse enthält diese Variable dann den Flächeninhalt des zugrundeliegenden Rechengebiets.

In

```
http://www.math.uni-bremen.de/~schmidt/SS01/prakt4.tgz
```
befindet sich eine gezipte Tar-Datei, die Sie in ein eigenes ALBERT-Verzeichnis kopieren können und dort mit

gtar xovzf prakt4.tgz

entpacken. Damit werden im aktuellen Verzeichnis folgende Daten erzeugt:

```
Makefile
2d:
INIT/ Macro/ Makefile albert.c@
3d:
INIT/ Macro/ Makefile albert.c@
Common:
albert.c
```
Die Datei albert.c ist dimensionsunabhängig und daher nur in dem Unterverzeichnis Common gespeichert. Auf diese Datei ist jeweils in den 2d und 3d Verzeichnissen ein Verweis auf die Datei ../Common/albert.c eingetragen. Alle anderen Daten in diesen Unterverzeichnissen sind dimensionsabhängig und separat gespeichert.

Für jeweils 2d und 3d enthält das Unterverzeichnis INIT eine Datei init.dat, in welcher Parameter initialisiert werden. Das Verzeichnis Macro enthält Daten zu verschiedenen Makrotriangulierungen.

Die Datei albert.c enthält den Quellcode für ein Demoprogramm und Makefile Information zum Ubersetzen und Linken von ALBERT Programmen. Wichtigste Variable dabei ist ¨ ALBERT\_LIB\_PATH, welche den Pfad der ALBERT-Lib enthält. Ferner sind in dem Makefile die wesentlichen Konstanten, die die Triangulierung beschreiben, definiert: DIM, DIM OF WORLD, NEIGH\_IN\_EL und EL\_INDEX. Im Makefile wird eine weitere Make–Datei eingefügt, in dem rechnerabhängige und ALBERT–spezifische Variable gesetzt werden.

Das Demoprogramm kann dann jeweils in 2d oder 3d mit dem Kommando

make

zum ausführbaren Programm albert übersetzt werden.

Bei Interesse ist auch eine Linux-Installation von ALBERT verfügbar.